## *Library of ready-made standard elements for cutting*

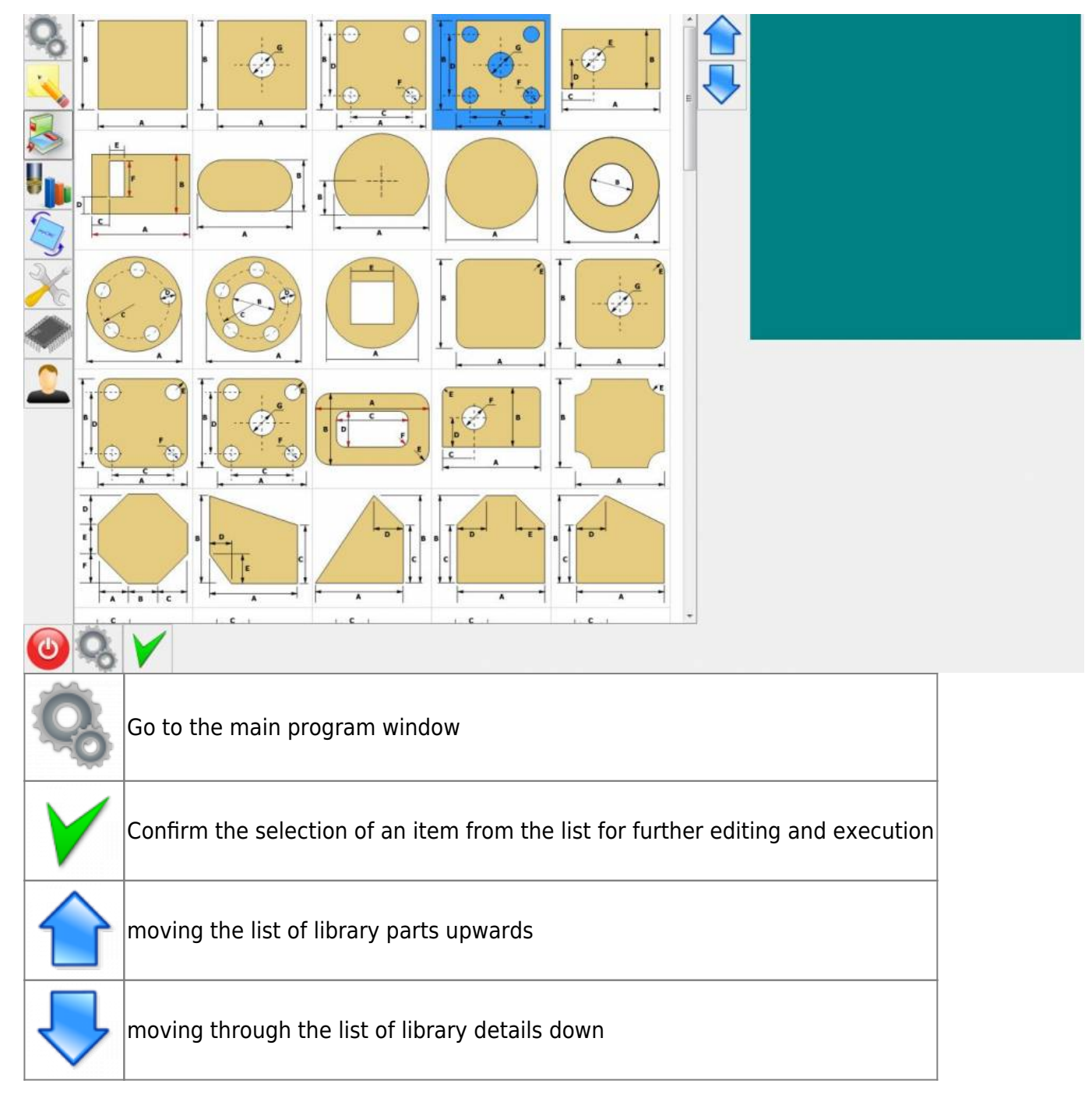

*An example of the parameters of the selected part.*

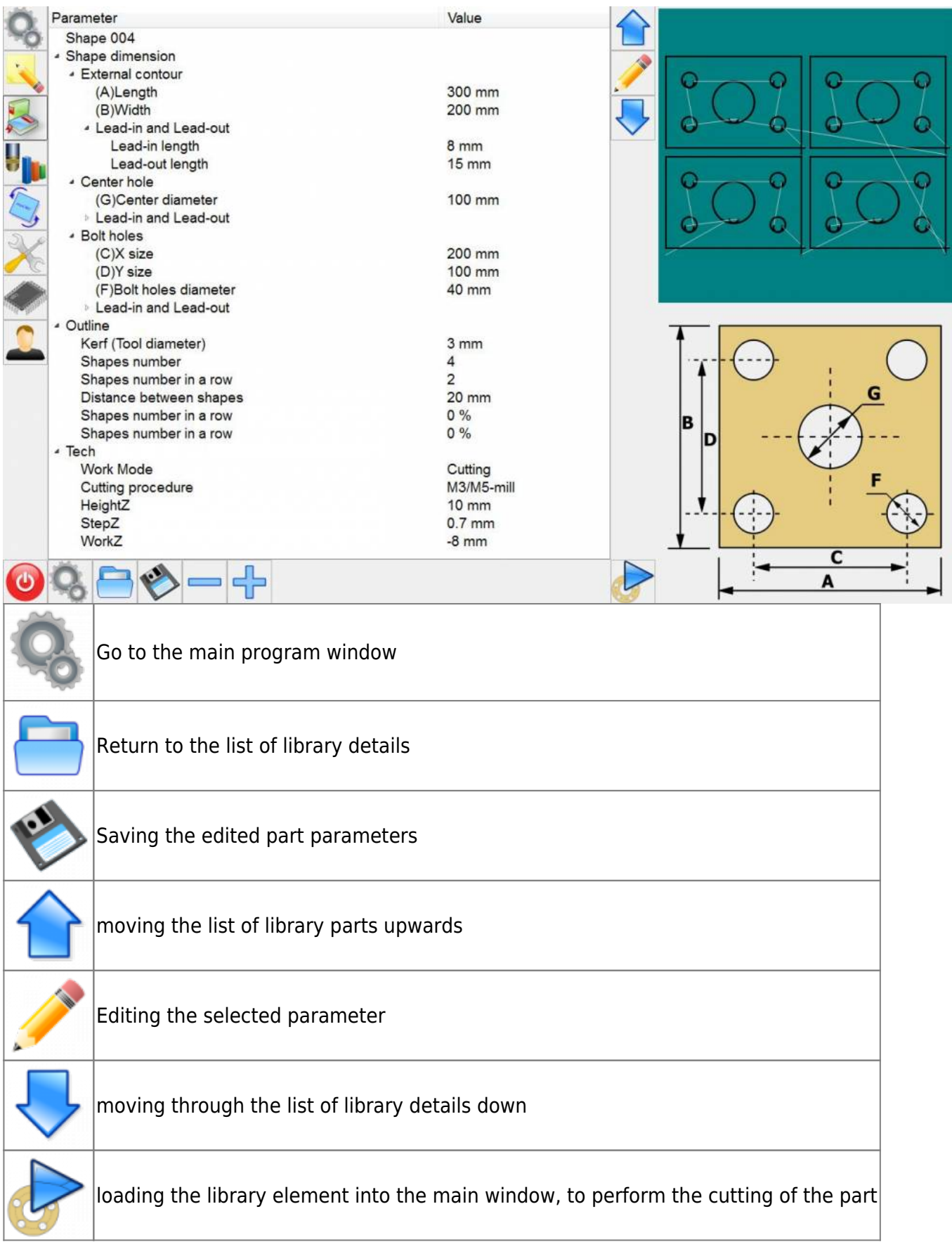

Example of editing the selected parameter.\*\*

Parameter Value - Shape dimension - External contour (A)Length 300 mm ວ (B)Width 200 mm **Lead-in and Lead-out** n - Center hole (G)Center diameter 0 mm (A)Length, mm {1...2000} - Lead-in and Lead-out Lead-in/out radius 300 mm Lead-in length mm Lead-out length 7 8 9 mm  $\overline{G}$ - Bolt holes  $(C)X$  size <sub>0</sub> mm 5  $\sum_{i=1}^{n}$ é 6 4 (D)Y size  $D$ <sub>mm</sub> (F)Bolt holes diameter mm - Lead-in and Lead-out  $\overline{2}$ 3 1  $\equiv$ Lead-in/out radius mm Lead-in length mm Lead-out length mm  $\bm{\theta}$ ▲ Outline a G Kerf (Tool diameter)  $hm$ Shapes number B Shapes number in a row h Distance between shape mm Shapes number in a row Shapes number in a row  $0%$ - Tech Cutting Work Mode Cutting procedure M3/M5-mill  $U$ ninkt  $10.$ с Л ≒ A

From: <http://docs.pv-automation.com/>- **myCNC Online Documentation**

Permanent link: **[http://docs.pv-automation.com/mycnc/mycnc\\_lib?rev=1526980079](http://docs.pv-automation.com/mycnc/mycnc_lib?rev=1526980079)**

Last update: **2018/05/22 05:07**

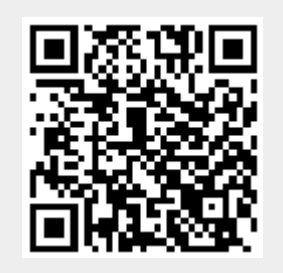

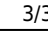